**Photoshop Cs6 Full Version Free**

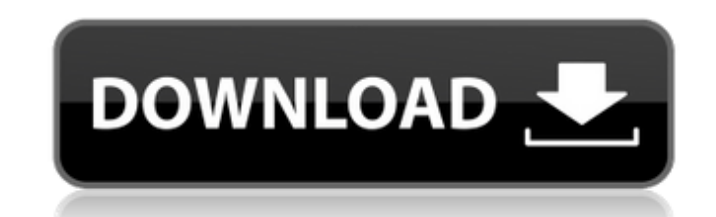

### **Free Download Photoshop Cs6 For Windows 10 Crack+ Activation Code (2022)**

\* www.photoshopforbeginners.com. This site contains almost 2,000 video tutorials. These tutorials cover a variety of Photoshop basics from using the tools and menus to retouching images. The graphics are great, the explana tutorial appropriate for your needs. \* www.tutorialforphotoshop.org. If you prefer video tutorials, check out these 30-minute tutorials from the University of Maryland. Students from top universities create the tutorials. navigating, basic layer selection, and image retouching. The site includes several versions of the same tutorial, so you can compare different lessons at your leisure. \* www.adobe.com. This site includes a number of tutori has a large number of Photoshop books that are recommended on this site. For instance, \_Photoshop CS4 All-In-One for Digital Photographers\_ by Dallas Davidson and Sarah Zielinski is a detailed introduction to Photoshop. It what they do, and how to use them. ## Understanding Photoshop Elements Photoshop Elements has replaced the industry standard Photoshop, so if you need help with Photoshop, check out Photoshop Elements instead. If your prim your digital camera or using Photoshop Elements as a cropping tool, then Chapter 10 is where you want to start. You also can edit photoshop Elements, but it has fewer features than Photoshop, and the editing isn't as robus Elements to crop and resize digital images, which is a major feature of Photoshop. So if you're serious about using Photoshop, you should know Elements uses the same basic editing structure as Photoshop, but it lets you mo Also, since Elements has fewer features, you have more room to practice the editing techniques you learned in Chapter 10. To compare the two products, check out the features side-by-side in Table 2-2. Table 2-2. Table 2-2 Benefits of Photoshop Elements vs. Photoshop Feature/Benefit | Photoshop --- | --- \*\*More Image Editing Options\*\* Simple easy-to-use editing tools, including the crop tool | Photoshop \*\*Cropping, Res

Adobe Photoshop is used to create, edit, enhance, and print photographic images. We've put together a list of Photoshop things you should know. Photoshop is over ten years old, but Photoshop Elements, released in 2004, is want something a bit more serious than Photoshop. Elements is designed for very basic image editing like cropping and resizing, and for adding and working with text. Elements doesn't have a lot of features like you'd find seeing the sort of things you can do on your computer. Adobe Photoshop costs hundreds of dollars and is a powerful tool, but if you're just starting out you may find that basic tools are easier to use with Elements. You ca buy it as part of a bundle that includes a DSLR camera, and lenses to get started. Find a cheap or free Alternative to Adobe Photoshop. 1. You can use Photoshop tutorials in Elements You can use the same tutorials you'd fi tutorials on Adobe's website, and you'll find them very helpful. Here are some tutorials that you should know about: Design basics - if you are an amateur designer, you should know about the basics of design. These tutoria do if you want your designs to look good. - if you are an amateur designer, you should know about the basics of design. These tutorials cover how to use color, layer effects, and what not to do if you want your designs to collection of photos, often used to frame a photo in a design. Adobe has a video showing you how to make a collage. - a collage is a collection of photos, often used to frame a photo in a design. Adobe has a video showing programming for Photoshop. Adobe offers tutorials on how to create a script. Scripts can automate some of the tedious actions you perform with a mouse. In this tutorial you'll create a script to resize all of your images t Elements. They're concise and concise. 2. Image 05a79cecff

# **Free Download Photoshop Cs6 For Windows 10 Crack+**

### **Free Download Photoshop Cs6 For Windows 10 Crack License Code & Keygen**

KARACHI: Ahead of the World Cup, the Pakistan Air Force (PAF) shared some historic information about the batsman and the bowler who have scored the most runs in the ICC Cricket World Cup. The information revealed that the sixes in the Cricket World Cup was India's Jasprit Bumrah, followed by England's Ben Stokes and Australia's Marcus Harris. Pakistan's Fawad Alam, who scored his maiden century in the World Cup in the match against Afghanis in the World Cup and has shared a total of four. According to the information, South Africa's Andile Phehlukwayo had also scored the most number of sixes in the World Cup after he scored four in the match against Sri Lanka highest number of runs in the tournament, which is 273 not out, while England's Ben Stokes had achieved the most number of wickets for a single team in the tournament, which are 33. Pakistan's Mohammad Hafeez and England's 1147 runs for each. Pakistan's Misbah-ul-Haq, Sri Lanka's Kumar Sangakkara, India's Virat Kohli, South Africa's AB de Villiers and West Indies' Chris Gayle are the highest wicket-takers with 50 wickets each. The Pakistan A about the batsman and the bowler who have scored the most runs in the ICC Cricket World Cup. The information revealed that the man who has struck the most number of sixes in the Cricket World Cup was India's Jasprit Bumrah Australia's Marcus Harris.Pakistan's Fawad Alam, who scored his maiden century in the World Cup in the match against Afghanistan, held the record for most number of catches in the World Cup and has shared a total of four.A Andile Phehlukwayo had also scored the most number of sixes in the World Cup after he scored four in the match against Sri Lanka.South Africa's Kagiso Rabada had reached the highest number of runs in the tournament, which achieved the most number of wickets for a single

{ "": [ "--------------------------------------------------------------------------------------------", "Copyright (c) Microsoft Corporation. All rights reserved.", "Licensed under the Source EULA. See License.txt in the project root for license information.", "--------------------------------------------------------------------------------------------", "Do not edit this file. It is machine generated." ], "enum.Blocker.title": "Bloquer l'activité" }Q: Unable to see the stacked graph when I'm using geom\_point as a layer I am trying to plot the pie charts and stacked graph in a stacked bar chart. I have declared main\_plot with the pie chart and stacked\_plot with the stacked graph. But, when I am trying to plot them in my code, only stacked bar chart is getting plotte

# **What's New In?**

#### **System Requirements For Free Download Photoshop Cs6 For Windows 10:**

OS: Windows 10 (8.1, 8, 7) Processor: Intel i5-2400 / AMD Phenom II X3 720 Memory: 4 GB RAM Storage: 1 GB available hard disk space Graphics: Intel HD3000 Internet: Broadband Internet connection Licenses: Game © 2014 Sony 1999-2014 Sony Computer Entertainment Inc. Copyright © Sony Corporation 2002. Published by Sony Computer Entertainment Europe. All rights reserved. © 1999

# Related links:

[http://palladium.bg/wp-content/uploads/2022/07/download\\_apk\\_photoshop\\_cs6\\_android.pdf](http://palladium.bg/wp-content/uploads/2022/07/download_apk_photoshop_cs6_android.pdf) <https://ursgift.com/adobe-photoshop-cs2-crack-free-full-version/> <https://staging.sonicscoop.com/advert/cant-download-adobe-creative-cloud/> [https://mia.world/upload/files/2022/07/7sDXjUTpEQkVfLhBfQFB\\_01\\_6cb11ab56d8e1b33560242a4aab15539\\_file.pdf](https://mia.world/upload/files/2022/07/7sDXjUTpEQkVfLhBfQFB_01_6cb11ab56d8e1b33560242a4aab15539_file.pdf) <https://cleverposse.com/advert/the-best-of-photoshops-plug-ins-and-filters/> [https://kidztopiaplay.com/wp-content/uploads/2022/07/free\\_download\\_collage\\_templates\\_for\\_photoshop.pdf](https://kidztopiaplay.com/wp-content/uploads/2022/07/free_download_collage_templates_for_photoshop.pdf) [https://www.tvboxshack.com/wp-content/uploads/2022/07/free\\_download\\_adobe\\_photoshop\\_cs4.pdf](https://www.tvboxshack.com/wp-content/uploads/2022/07/free_download_adobe_photoshop_cs4.pdf) <https://www.alltagsunterstuetzung.at/advert/graphic-design-beautiful-retouching-2/> [https://intense-coast-64045.herokuapp.com/photoshop\\_download\\_karna\\_hai.pdf](https://intense-coast-64045.herokuapp.com/photoshop_download_karna_hai.pdf) <https://www.melag.com/ru/system/files/webform/careclave/download-adobe-photoshop-illustrator-indesign.pdf> <https://www.sb20ireland.com/advert/top-10-best-photo-editing-software/> <https://nanacomputer.com/download-photoshop-adobe-portable-cc-2019/> [https://www.diplomadante.it/wp-content/uploads/2022/07/download\\_photoshop\\_cs5\\_crack\\_keygen.pdf](https://www.diplomadante.it/wp-content/uploads/2022/07/download_photoshop_cs5_crack_keygen.pdf) [https://parisine.com/wp-content/uploads/2022/07/adobe\\_photoshop\\_download\\_for\\_windows\\_10\\_free\\_version.pdf](https://parisine.com/wp-content/uploads/2022/07/adobe_photoshop_download_for_windows_10_free_version.pdf) <https://bustedrudder.com/advert/photoshop-cc-2019-download/> <https://tbone.fi/wp-content/uploads/2022/07/clocar.pdf> <https://thecryptobee.com/adobe-photoshop-7-free-download-full-version/> <https://www.aulavirtual.icaf.cl/blog/index.php?entryid=2359> [https://warm-anchorage-79454.herokuapp.com/shazim\\_background\\_remove\\_photoshop\\_actions\\_download.pdf](https://warm-anchorage-79454.herokuapp.com/shazim_background_remove_photoshop_actions_download.pdf) [https://protelepilotes.com/wp-content/uploads/2022/07/How\\_to\\_Add\\_a\\_Typeface\\_Photoshop\\_CS5.pdf](https://protelepilotes.com/wp-content/uploads/2022/07/How_to_Add_a_Typeface_Photoshop_CS5.pdf)